## Package 'coxphSGD'

October 12, 2022

Type Package

Title Stochastic Gradient Descent log-Likelihood Estimation in Cox Proportional Hazards Model

Version 0.2.1

Date 2017-07-05

Maintainer Marcin Kosinski <m.p.kosinski@gmail.com>

Description Estimate coefficients of Cox proportional hazards model using stochastic gradient descent algorithm for batch data.

License GPL-2

**Depends**  $R$  ( $>=$  3.3.0), survival

URL <https://github.com/MarcinKosinski/coxphSGD/blob/master/README.md>

BugReports <https://github.com/MarcinKosinski/coxphSGD/issues>

RoxygenNote 6.0.1

NeedsCompilation no

Author Marcin Kosinski [aut, cre], Przemyslaw Biecek [ctb]

Repository CRAN

Date/Publication 2017-07-05 11:43:29 UTC

### R topics documented:

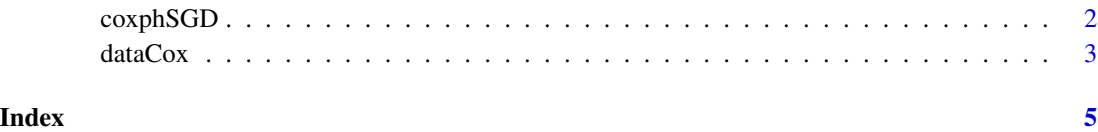

<span id="page-1-0"></span>coxphSGD *Stochastic Gradient Descent log-likelihood Estimation in Cox Proportional Hazards Model*

#### Description

coxphSGD estimates coefficients using stochastic gradient descent algorithm in Cox proportional hazards model.

#### Usage

```
coxphSGD(formula, data, learn.rates = function(x) { 1/x },beta.zero = 0, epsilon = 1e-05, max.iter = 500, verbose = FALSE)
```
#### Arguments

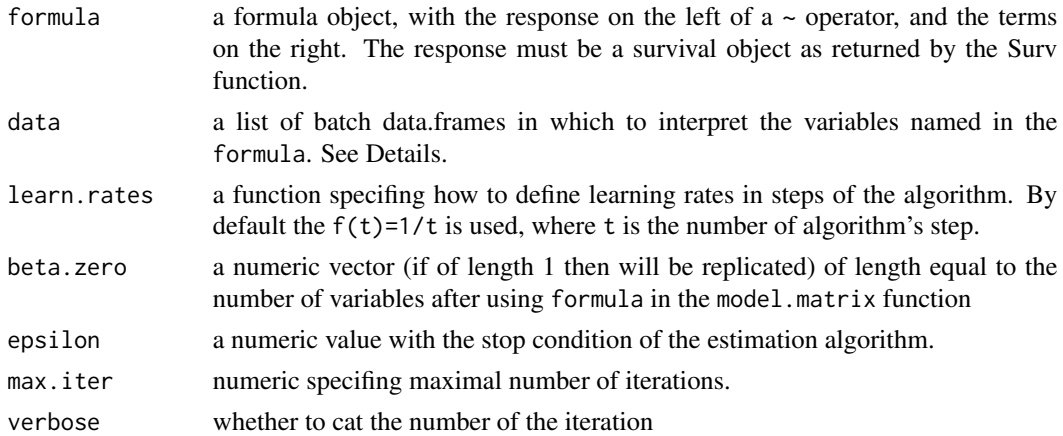

#### Details

A data argument should be a list of data.frames, where in every batch data.frame there is the same structure and naming convention for explanatory and survival (times, censoring) variables. See Examples.

#### Note

If one of the conditions is fullfiled (j denotes the step number)

- $||\beta_{j+1} \beta_j||$  <epsilon parameter for any j
- $j > max.iter$

the estimation process is stopped.

#### Author(s)

Marcin Kosinski, <m.p.kosinski@gmail.com>

#### <span id="page-2-0"></span>dataCox 3

#### Examples

```
library(survival)
set.seed(456)
x \le matrix(sample(0:1, size = 20000, replace = TRUE), ncol = 2)
head(x)
dCox \leq dAtaCox(10^4, lambda = 3, rho = 2, x,beta = c(2,2), cens.rate = 5)
batch_id <- sample(1:90, size = 10^4, replace = TRUE)
dCox_split <- split(dCox, batch_id)
results <-
  coshSGD(formula = Surv(time, status) \sim x.1+x.2,data = dCox_split,epsilon = 1e-5,
           learn.rates = function(x){1/(100*sqrt(x)))},
          beta.zero = c(\emptyset, \emptyset),
          max.iter = 10*90coeff_by_iteration <-
  as.data.frame(
    do.call(
      rbind,
      results$coefficients
    )
  )
head(coeff_by_iteration)
```
dataCox *Cox Proportional Hazards Model Data Generation From Weibull Distribution*

#### Description

Function dataCox generaters random survivaldata from Weibull distribution (with parameters lambda and rho for given input x data, model coefficients beta and censoring rate for censoring that comes from exponential distribution with parameter cens.rate.

#### Usage

dataCox(n, lambda, rho, x, beta, cens.rate)

#### Arguments

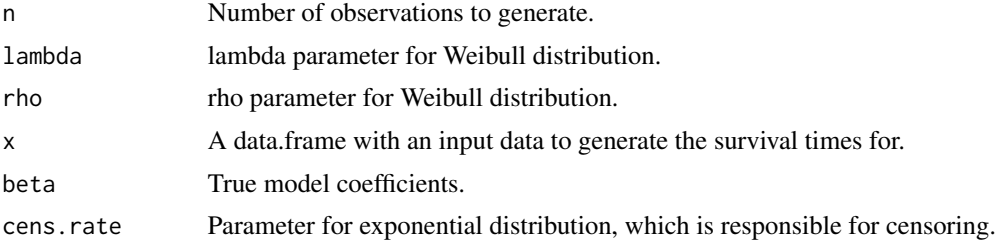

#### Details

For each observation true survival time is generated and a censroing time. If censoring time is less then survival time, then the survival time is returned and a status of observations is set to 0 which means the observation had censored time. If the survival time is less than censoring time, then for this observation the true survival time is returned and the status of this observation is set to 1 which means that the event has been noticed.

#### Value

A data.frame containing columns:

- id an integer.
- time survival times.
- status observation status (event occured (1) or not (0)).
- x a data.frame with an input data to generate the survival times for.

#### References

#### <http://onlinelibrary.wiley.com/doi/10.1002/sim.2059/abstract>

Generating survival times to simulate Cox proportional hazards models, 2005 by Ralf Bender, Thomas Augustin, Maria Blettner.

#### Examples

```
## Not run:
x \le matrix(sample(0:1, size = 20000, replace = TRUE), ncol = 2)
dataCox(10^4, lambda = 3, rho = 2, x,
beta = c(1,3), cens.rate = 5) -> dCox
```

```
## End(Not run)
```
# <span id="page-4-0"></span>Index

coxphSGD, [2](#page-1-0)

dataCox, [3](#page-2-0)